# Ember,

Joachim Haagen Skeie

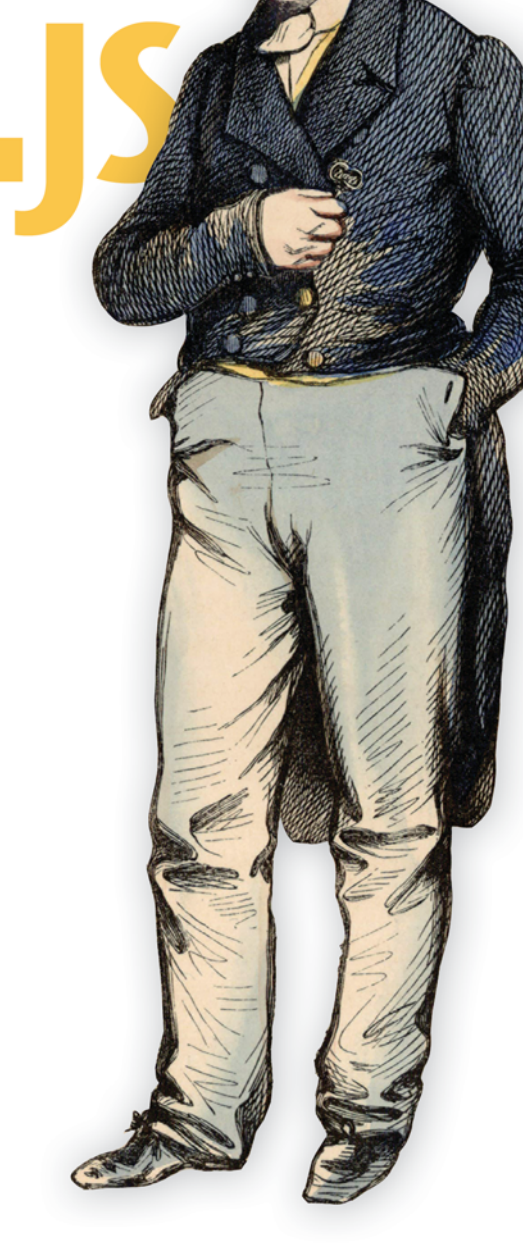

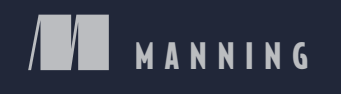

*Ember.js in Action*

# *Ember.js in Action*

JOACHIM HAAGEN SKEIE

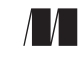

MANNING SHELTER ISLAND

For online information and ordering of this and other Manning books, please visit www.manning.com. The publisher offers discounts on this book when ordered in quantity. For more information, please contact

Special Sales Department Manning Publications Co. 20 Baldwin Road PO Box 261 Shelter Island, NY 11964 Email: orders@manning.com

©2014 by Manning Publications Co. All rights reserved.

No part of this publication may be reproduced, stored in a retrieval system, or transmitted, in any form or by means electronic, mechanical, photocopying, or otherwise, without prior written permission of the publisher.

Many of the designations used by manufacturers and sellers to distinguish their products are claimed as trademarks. Where those designations appear in the book, and Manning Publications was aware of a trademark claim, the designations have been printed in initial caps or all caps.

Recognizing the importance of preserving what has been written, it is Manning's policy to have the books we publish printed on acid-free paper, and we exert our best efforts to that end. Recognizing also our responsibility to conserve the resources of our planet, Manning books are printed on paper that is at least 15 percent recycled and processed without elemental chlorine.

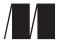

Manning Publications Co. Development editor: Susanna Kline 20 Baldwin Road Copyeditor: Lianna Wlasiuk Proofreader: Melody Dolab Shelter Island, NY 11964 Typesetter: Marija Tudor Cover designer: Marija Tudor

ISBN: 9781617291456 Printed in the United States of America 1 2 3 4 5 6 7 8 9 10 – MAL – 19 18 17 16 15 14

# *brief contents*

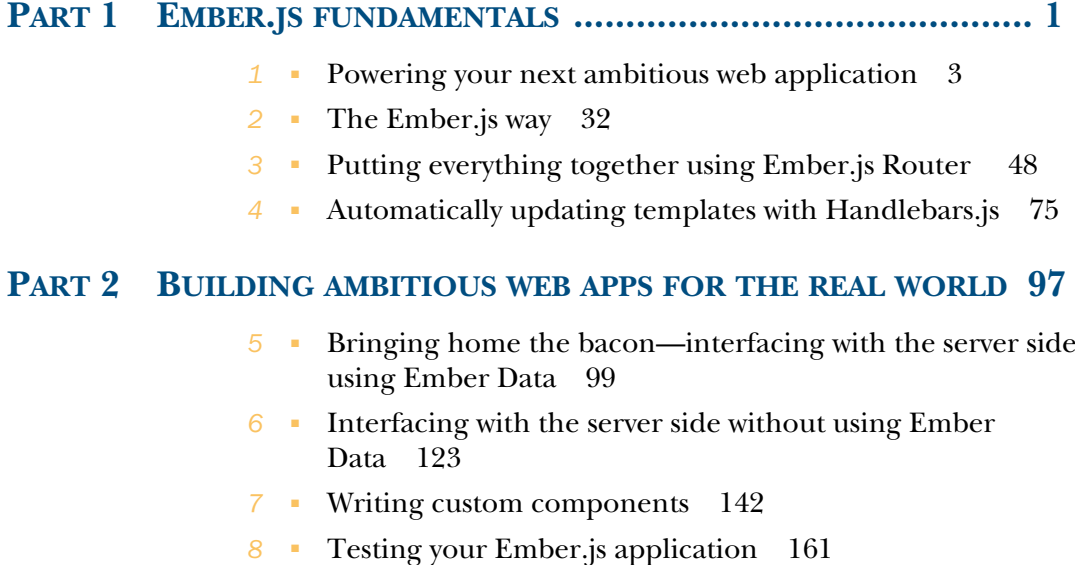

#### **PART 3ADVANCED EMBER.JS TOPICS .................................... 181**

*9* ■ Authentication through a third-party system—Mozilla Persona 183

www.allitebooks.com

**v**

- *10* The Ember.js run loop—Backburner.js 197
- *11* Packaging and deployment 211

## *contents*

*preface xiii acknowledgments xv about this book xvii about the cover illustration xxi*

#### PART 1 EMBER.JS **FUNDAMENTALS** ................................... 1

# *Powering your next ambitious web application* **3<br>1.1 Who is Ember.js for? 4<br>1.2 From static pages to Ajax to full-featured web ap-**

- Who is Ember.js for?  $4$ 
	- From static pages to Ajax to full-featured web apps 6 *The rise of asynchronous web applications 6* ■ *Moving toward the Ember.js model 7*
- 1.3 Overview of Ember.js 8 *What is Ember.js? 9* ■ *The parts that make up an Ember.js application 9*
- 1.4 Your first Ember.js application: Notes 12

*Getting started with the Notes application 13* ■ *Creating a namespace and a router 15* ■ *Defining application routes 17 Creating and listing notes 18* ■ *Selecting and viewing a note 22* ■ *Deleting notes 26*

1.5 Summary 31

**vii**

# *2 Phe Ember.js way* 32<br> **2.1** Using bindings to<br>
2.2 Updating templat

- Using bindings to glue your objects together 34
- Updating templates automatically 37
- 2.3 Computed properties 39
- 2.4 Observers 42
- 2.5 The Ember.js object model 44
- 2.6 Data synchronization between layers with Ember.js 46
- 2.7 Summary 47

# *Putting everything together using Ember.js Router* 48<br>
3.1 Introducing the Ember.js in Action Blog 49<br>
3.2 The predicament of server-side Model-View-Controll

- 3.1 Introducing the Ember.js in Action Blog 49
- The predicament of server-side Model-View-Controller patterns 51

*The Ember MVC pattern 53* ■ *Putting everything together 54*

- 3.3 Ember Router: Ember.js's take on statecharts 55
- 3.4 Ember.js in Action Blog part 1: the blog index 57 *Getting the blog router started 58* ■ *Adding views and templates 61* ■ *Displaying a list of blog posts 62*
- 3.5 Ember.js in Action Blog part 2: adding the blog post route 65
- 3.6 Dependency injection and using the Ember Container 71 *Connecting controllers through the needs property 72 Connecting objects via the Ember Container 73*
- 3.7 Summary 74

## *Automatically updating templates with Handlebars.js* 75<br>4.1 What's in a template? 76

What's in a template? 76 *Simple expressions 77* ■ *Block expressions 77*

#### 4.2 Built-in block expressions 79

*The if and if-else block expressions 80* ■ *The {{unless}} block expression 80* ■ *The {{with}} block expression 81 Handlbars.js comments 81*

#### 4.3 Using Handlebars.js with Ember.js 82

*Defining templates inside index.html 82* ■ *Defining templates directly in the Ember.TEMPLATES hash 83* ■ *Creating Handlebars.js template-backed Ember.js views 84*

#### 4.4 Ember.js-provided Handlebars.js expressions 85 *The {{view}} expression 85* ■ *The {{bind-attr}} expression 86 The {{action}} expression 87* ■ *The {{outlet}} expression 90*

*The {{unbound}} expression 91* ■ *The {{partial}} expression 91 The {{link-to}} expression 91* ■ *The {{render}} expression 92 The {{control}} expression 93* ■ *The {{input}} and {{textarea}} expressions 93* ■ *The {{yield}} expression 94*

- 4.5 Creating your own expressions 95
- 4.6 Summary 95

#### **PART 2BUILDING AMBITIOUS WEB APPS FOR THE REAL WORLD .................................... 97**

### *Bringing home the bacon—interfacing with the server side using*<br> *5.1* Using Ember Data as an application cache 100 *<i>Ember Data*

Using Ember Data as an application cache 100

*Defining Ember Data models 100* ■ *Ember Data is an identity map 102* ■ *Relationships between model objects 103 Model states and events 105* ■ *Communicating with the back end 108*

- 5.2 Firing up Ember Data 108 *Fetching data from your models 109* ■ *Specifying relationships between your models 109*
- 5.3 Ember Data model associations 112

*Understanding the Ember Data model relationships 112 Ember Data sideloaded records 114*

5.4 Customizing the adapter and serializer 117

*Writing a custom adapter but keeping the default serializer 117 Writing custom adapters and serializers 120* ■ *Custom URLs 121*

## *Interfacing with the server side without using Ember Data 123*<br>6.1 Introducing Ember Fest 124

6.1 Introducing Ember Fest 124

*Understanding the application router 125* ■ *Using the model() hook to fetch data 126* ■ *Implementing an identity map 127*

6.2 Fetching data 128

*Returning a specific task via the find() function 128 Returning all talks via the findAll() function 129 Implementing the Emberfest.Talk model class 130*

<sup>5.5</sup> Summary 122

6.3 Persisting data 133

```
Submitting a new talk via the createRecord() function 133
Updating a talk's data via the updateRecord() function 136
Deleting a talk via the delete () function 139
```
6.4 Summary 140

# *Writing custom components* 142<br>7.1 About Ember custom compo:<br>7.2 Implementing a selectable lis

- About Ember custom components 143
- Implementing a selectable list 144

*Defining the selectable-list component 146* ■ *The selectable-listitem component 147* ■ *The delete-modal component 149 Deleting an item using the three components 150*

7.3 Implementing a tree menu 153

*The tree-menu data model 154* ■ *Defining the tree-menu component 154* ■ *Defining the tree-menu-item and tree-menunode components 155* ■ *Supporting single selections 156*

7.4 Summary 160

## *Testing your Ember.js application* 161<br>8.1 Performing unit testing with OUnit

- 8.1 Performing unit testing with QUnit and PhantomJS 163 *Introduction to QUnit 163* ■ *Executing from the command line with PhantomJS 165* ■ *Integrating QUnit and PhantomJS 167*
- 8.2 Writing a simple Ember.js unit test with QUnit 170
- 8.3 Performing integration testing 174 *Introducing Sinon 175* ■ *Integration test for adding a new alert 176*
- 8.4 Using Ember.Instrumentation for performance testing 178
- 8.5 Summary 179

#### **PART 3 ADVANCED EMBER.JS TOPICS ....................... 181**

#### *Authentication through a third-party system—Mozilla*<br>**Persona** 183<br>9.1 Integrating a third-party authentication system with *Persona*

Integrating a third-party authentication system with Ember.js 184

> *Performing first-time login and user registration 185 Logging in to Montric via the third-party authentication provider 188*

- 9.2 Signing in users via HTTP cookies 192
- 9.3 Summary 195

## *The Ember.js run loop—Backburner.js* 197<br>10.1 What is the run loop? 198

- What is the run loop? 198 *Introducing the Ember.js TodoMVC application 198 The Ember.js run loop explained 200*
- 10.2 Executing code within the constraints of the run loop 204
	- *Executing code inside the current run loop 204 Executing code inside the next run loop 205* ■ *Executing code inside a future run loop 206* ■ *Executing code inside a specific queue 207* ■ *Executing repeated tasks with the run loop 209*
- 10.3 Summary 210

# *Packaging and deployment* 211<br>11.1 Understanding JavaScript ap

Understanding JavaScript application packaging and assembly 212

> *Choosing a directory structure 212* ■ *Structuring your custom-written source code 213* ■ *Organizing non-JavaScript assets 215* ■ *Following the Ember.js application assembly process 216*

11.2 Using Grunt.js as your build tool 218

*Bootstrapping Montric's Grunt.js build 218* ■ *Concatenating the JavaScript code 220* ■ *Extracting plugin configurations to separate files 222* ■ *Linting out common bugs 223 Precompiling Handlebars templates 225* ■ *Minifying your source code 228* ■ *Considering advantages and drawbacks of Grunt.js 231*

11.3 Summary 232

*index 233*

# *preface*

Since 2006, I've worked with the development of web applications in one form or another. I started out writing a web application for Norway's largest retailer, which was based on JavaServer Pages (JSP) and later migrated toward JavaServer Faces (JSF). At the time, these technologies were great, and they served their intended purpose. Back then (before Ajax became widely used), the request-response cycle of HTTP demanded that most of the logic be put on the server side and that the server deliver complete markup, scripts, and style sheets to the browser on every request.

 Even though these server-side approaches to writing web applications did their job, issues arose whenever state was a concern. Because the server is required to do the bookkeeping for all the logged-in users, managing state quickly becomes a difficult and memory-hungry task. How do you deal with users opening multiple tabs in your application and switching between them? How do you persist your session data when you want to scale the service across multiple (virtual) machines? How can you easily scale out horizontally in a consistent fashion if you have user-state stored on the server side?

As I started working on the open source project Montric (named EurekaJ at the time), I quickly decided that if I wanted to scale the application horizontally without requiring a separate session cache, I'd need to invest in learning one of the JavaScript frameworks that had started to gain momentum and popularity.

 I assessed multiple frameworks and built prototypes in both Cappuccino (www.cappuccino-project.org) and SproutCore (http://sproutcore.com). Although Cappuccino had more complete tooling and promised a detailed and good-looking user interface for my application, I chose SproutCore because it enabled me to use my

**xiii**

 When the SproutCore team was acquired and the momentum of the framework slowed down, the SproutCore community began to shift. Work on SproutCore v2.0 was well underway, but the gap between the original SproutCore and what was to become SproutCore v2.0 was widening. As a result, Ember.js was born as a fork of SproutCore.

 Ember.js promised a framework that was thoroughly rooted in the technologies that drive our web experience, enabling you—as a developer—to use the skill set that you already have to develop JavaScript applications. Ember.js doesn't abstract or hide the details of your JavaScript, HTML, or CSS code, but instead it embraces these technologies to lift them up into the twenty-first century.

 Needless to say, I followed along with Ember.js and decided to rewrite EurekaJ's front end with Ember.js. In the process I renamed the project Montric (http:// montric.no). I've been on the Ember.js roller coaster ever since. Being part of the prev1.0.0 Ember.js community had its highs and its lows. With constantly changing APIs, and concepts being rethought and revisited on what felt like a weekly basis, the lows have mostly been ironed out, leaving only the highs. Deciding to write a comprehensive book about Ember.js in its pre v1.0.0 days undoubtedly exaggerated the lows in my mind.

 As I'm writing this, Ember.js v1.2.0 is out, the API is stable, and the project is healthy and growing. Ember.js has become an awesome framework that lets you push the envelope on the applications you build for the web.

# *acknowledgments*

This book is the most comprehensive and cohesive writing I've done to date, and it has been an experience with a steep learning curve. Crafting and writing this book has been an extremely humbling, difficult, and educational experience.

 I wish to thank the Manning team for being willing to publish a book about Ember.js and for pushing to get the book realized as the story/journey that you're about to embark on. I would especially like to thank development editor Susanna Kline for putting up with my many missed deadlines and endless Skype questions, and for always giving great feedback on needed improvements. I also would like to thank the team of copyeditors—Lianna Wlasiuk along with Rosalie Donlon, Sharon Wilkey, and Teresa Wilson—who caught and fixed an embarrassing number of spelling and grammar mistakes throughout the text. Thanks also to proofreader Melody Dolab, compositor Marija Tudor, and project managers Mary Piergies and Kevin Sullivan.

 The reviewers also made sure that the book remained on point and relevant during the various stages of its development, and I'd like to extend my gratitude for their work along the way. Thanks to Benoît Benedetti, Chetan Shenoy, Dineth Mendis, Jean-Christopher Remy, Leo Cassarani, Marius Butuc, Michael Angelo, Oren Zeev-Ben-Mordehai, Philippe Charrière, Richard Harriman, and Rob MacEachern. Finally, thanks to technical proofreader Deepak Vohra for his careful review of the manuscript shortly before it went into production.

 I wish to extend a special and huge thank you to my beautiful wife, Lene, and my two amazing children, Nicolas and Aurora. Lene's support and understanding have been incredibly important during the writing of the book, especially as it consumed a

**xv**

lot of my spare time during evenings and on weekends. Knowing that your family is safe, secure, and happy is of utmost importance when deciding to prioritize your spare time elsewhere.

# *about this book*

Ember.js is the most ambitious web application framework for JavaScript. With the release of the final v1.0.0 version, after just under two years of development, the APIs have stabilized and the project has steadily moved on, quickly reaching versions 1.1.0 and 1.2.0.

 Writing large, ambitious web applications is hard work. Ember.js exists because its creators wanted to build a framework that simplified and standardized the way we write applications for the web. This book aims to present the features and highlights of the framework while keeping the text driven by real-world examples.

#### *Roadmap*

The book is divided into three parts:

- *Part 1*—Ember.js fundamentals
- Part 2-Building ambitious web apps for the real world
- *Part 3*—Advanced Ember.js topics

Part 1 uses simple, self-contained examples to introduce you to Ember.js, its core features, and what Ember.js expects from your application:

- Chapter 1 introduces you to Ember.js and explains where the project comes from, as well as where it fits into the world of web applications. You'll learn the fundamental concepts and terminology used in Ember.js.
- Chapter 2 builds on chapter 1 by explaining the core features of Ember.js. In this chapter, you'll learn about bindings, computed properties, observers, and the Ember.js object model.

**xvii**

- Chapter 3 is dedicated to Ember Router, the glue that holds your entire application together.
- Chapter 4 presents Handlebars.js, the template library of choice for Ember.js applications. You'll learn the features Handlebars.js brings to the table for Ember.js applications as well as the Ember.js-specific add-ons that Ember.js adds to Handlebars.js.

Part 2 introduces the case study, Montric, which is used for the majority of the remaining chapters. This part delves into the harder parts of web application development: how to interact with the server side efficiently, both with and without Ember Data; writing custom components; and testing your Ember.js applications:

- Chapter 5 dives into how to use the third-party Ember Data library to communicate with the server side. Based on Ember Data beta 2, this chapter details what Ember Data expects from your server-side API and your Ember.js application before showing how to customize Ember Data to fit your existing server-side API.
- Chapter 6 shows how to interact with the server side without relying on a framework to help you. This chapter also shows how to build a complete CRUD data layer from scratch.
- Chapter 7 is all about custom components, a feature added late to Ember.js. Using Ember.js components, you can build atomic, self-contained components that can be reused either on their own or as building blocks of more complex components.
- Chapter 8 is dedicated to showing how to test your Ember.js application. You'll use QUnit and PhantomJS to build up a viable testing solution.

Part 3 moves into the more obscure parts of Ember.js and discusses other services and tools to facilitate application development and increase your understanding of Ember.js:

- Chapter 9 walks you through building in authentication and authorization by using a third-party authentication system. This chapter specifically implements Mozilla Persona, which is an open source solution.
- Chapter 10 eases you into the Ember run loop, called Backburner.js. This background motor drives your Ember.js application and ensures that your application views are always kept up-to-date while keeping performance high.
- Chapter 11 teaches you how to structure your Ember.js application as your source code grows and how to build, assemble, and package your application in preparation for deployment.

#### *Who should read this book*

This book is written to help you become familiar and productive with Ember.js. Depending on your background, developing JavaScript applications with a framework such as Ember.js may involve a steep learning curve. This book helps you learn the concepts of Ember.js quickly and familiarizes you with the Ember.js terminology and application structure. This book is approachable to newcomers to Ember.js, as well as to developers with previous Ember.js experience.

 As a prerequisite, this book expects you to be familiar with JavaScript as a language, as well as to have some familiarity with jQuery.

#### *Code conventions and downloads*

The following typographical conventions are used throughout this book:

- *Italic* type is used to introduce new terms.
- Courier typeface is used to denote code samples, as well as elements and attributes, method names, classes, interfaces, and other identifiers.
- Code annotations accompany many of the code listings and highlight important concepts.
- Some of the lines of code are long and break due to the limitations of the printed page. Because of this, line-continuation markers  $(\rightarrow)$  may be included in code listings when necessary.

This book includes many code snippets and a large amount of source code. The source code for part 1 is available via the book's GitHub pages or as a downloadable zip file from the publishers's website at www.manning.com/Ember.jsinAction. Parts 2 and 3 are based on the Montric source code, and as such, the code is available on GitHub.

 Because the examples are living projects, the source code will invariably have changed since this text was written. To account for this, use the following direct links to view the source code as it was during the writing of this book:

- Chapters 1 and 2—https://github.com/joachimhs/Ember.js-in-Action-Source/ tree/master/chapter1/notes
- Chapter 3—https://github.com/joachimhs/Ember.js-in-Action-Source/tree/ master/chapter3/blog
- Chapters 5, 7, 8, 9, and 11—https://github.com/joachimhs/Montric/tree/ Ember.js-in-Action-Branch
- Chapter 6—https://github.com/joachimhs/EmberFestWebsite/tree/Ember.jsin-Action-branch

I've tried to document as much about Ember.js as possible, while keeping the examples real and down-to-earth. Using the Montric source code led to the occasional difficulty in isolating good examples, but I think this gives the book more depth. In addition, the number of updates and changes to the book's examples give you an idea of how much Ember.js has grown since its initial release.

#### *Author Online*

The purchase of *Ember.js in Action* includes free access to a private web forum run by Manning Publications, where you can make comments about the book, ask technical questions, and receive help from the author and from other users. To access the

forum and subscribe to it, point your web browser to www.manning.com/Ember.jsin-Action. This page provides information on how to access the forum after you're registered, what kind of help is available, and the rules of conduct on the forum.

 Manning's commitment to our readers is to provide a venue where a meaningful dialogue between individual readers and between readers and the author can take place. It isn't a commitment to any specific amount of participation on the part of the author, whose contribution to the forum remains voluntary (and unpaid). We suggest you try asking the author some challenging questions, lest his interest stray!

 The Author Online forum and the archives of previous discussions will be accessible from the publisher's website as long as the book is in print.

#### *About the author*

Joachim Haagen Skeie is self-employed though his company Haagen Software AS. He spends his time working as a freelance consultant and an instructor of Ember.js and RaspberryPi courses, while working on launching the products Montric (an open source application-performance monitor) and Conticious (an open source CMS API used to host Ember.js-based RIAs). Both Montric and Conticious are based on Ember.js on the front end, with Java on the back end.

 Joachim has worked on the development of web applications, big and small, since 2006, primarily focusing on Java and Ember.js. He lives in Oslo, Norway, with his wife and children.

# *about the cover illustration*

The figure on the cover of *Ember.js in Action* is captioned "A theater director in Paris." The illustration is taken from a nineteenth-century edition of Sylvain Maréchal's fourvolume compendium of regional dress customs published in France. Each illustration is finely drawn and colored by hand. The rich variety of Maréchal's collection reminds us vividly of how culturally apart the world's towns and regions were just 200 years ago. Isolated from each other, people spoke different dialects and languages. In the streets or in the countryside, it was easy to identify where they lived and what their trade or station in life was just by their dress.

 Dress codes have changed since then and the diversity by region, so rich at the time, has faded away. It is now hard to tell apart the inhabitants of different continents, let alone different towns or regions. Perhaps we have traded cultural diversity for a more varied personal life—certainly for a more varied and fast-paced technological life.

 At a time when it is hard to tell one computer book from another, Manning celebrates the inventiveness and initiative of the computer business with book covers based on the rich diversity of regional life two centuries ago, brought back to life by Maréchal's pictures.

# *Part 1*

# *Ember.js fundamentals*

Ember.js is a JavaScript MVC framework that helps you organize and structure the source code for large web applications. In comparison to other popular JavaScript application frameworks, it delivers a more complete MVC pattern, while also including features to help you build applications for the web of tomorrow. It's also one of the more opinionated frameworks available, relying heavily on convention over configuration to help you structure your application.

 Because of its large number of features coupled with the conventions that it expects from your application, Ember.js has a steep learning curve. Part 1 of this book, comprised of the first four chapters, eases you into the mindset of Ember.js application development, while ensuring that you build something useful right from the get-go.

 The first two chapters focus on the core features that Ember.js brings to the table. Chapter 3 focuses on Ember Router, and chapter 4 focuses on the template library of choice for Ember.js developers: Handlebars.js.

#### sample content of Ember.js in Action

- **[Let the Right One In for fre](http://rodrigocaporal.com/library/Let-the-Right-One-In.pdf)e**
- [Great River: The Rio Grande in North American History \(4th Revised Edition\) pdf](http://rodrigocaporal.com/library/The-Rise-of-the-West--A-History-of-the-Human-Community--with-a-Retrospective-Essay.pdf)
- [read Sartre on Theater](http://growingsomeroots.com/ebooks/Sartre-on-Theater.pdf)
- [How to be More Romantic: The Secrets to Making Your Partner Happy and Keeping Your](http://conexdxb.com/library/Totality-and-Infinity--An-Essay-on-Exteriority--Martinus-Nijhoff-Philosophy-Texts-.pdf) [Relationship Burning \(Relationship 30-min Series\) book](http://conexdxb.com/library/Totality-and-Infinity--An-Essay-on-Exteriority--Martinus-Nijhoff-Philosophy-Texts-.pdf)
- [click Smokin' with Myron Mixon: Recipes Made Simple, from the Winningest Man in Barbecue](http://wind-in-herleshausen.de/?freebooks/Smokin--with-Myron-Mixon--Recipes-Made-Simple--from-the-Winningest-Man-in-Barbecue.pdf)
- [High Tide in Hawaii \(Magic Tree House, Book 28\) pdf, azw \(kindle\), epub](http://fortune-touko.com/library/High-Tide-in-Hawaii--Magic-Tree-House--Book-28-.pdf)
- <http://rodrigocaporal.com/library/Let-the-Right-One-In.pdf>
- [http://rodrigocaporal.com/library/The-Rise-of-the-West--A-History-of-the-Human-](http://rodrigocaporal.com/library/The-Rise-of-the-West--A-History-of-the-Human-Community--with-a-Retrospective-Essay.pdf)[Community--with-a-Retrospective-Essay.pdf](http://rodrigocaporal.com/library/The-Rise-of-the-West--A-History-of-the-Human-Community--with-a-Retrospective-Essay.pdf)
- <http://growingsomeroots.com/ebooks/Sartre-on-Theater.pdf>
- [http://conexdxb.com/library/Totality-and-Infinity--An-Essay-on-Exteriority--Martinus-Nijhoff-](http://conexdxb.com/library/Totality-and-Infinity--An-Essay-on-Exteriority--Martinus-Nijhoff-Philosophy-Texts-.pdf)[Philosophy-Texts-.pdf](http://conexdxb.com/library/Totality-and-Infinity--An-Essay-on-Exteriority--Martinus-Nijhoff-Philosophy-Texts-.pdf)
- [http://wind-in-herleshausen.de/?freebooks/Smokin--with-Myron-Mixon--Recipes-Made-](http://wind-in-herleshausen.de/?freebooks/Smokin--with-Myron-Mixon--Recipes-Made-Simple--from-the-Winningest-Man-in-Barbecue.pdf)[Simple--from-the-Winningest-Man-in-Barbecue.pdf](http://wind-in-herleshausen.de/?freebooks/Smokin--with-Myron-Mixon--Recipes-Made-Simple--from-the-Winningest-Man-in-Barbecue.pdf)
- <http://fortune-touko.com/library/High-Tide-in-Hawaii--Magic-Tree-House--Book-28-.pdf>